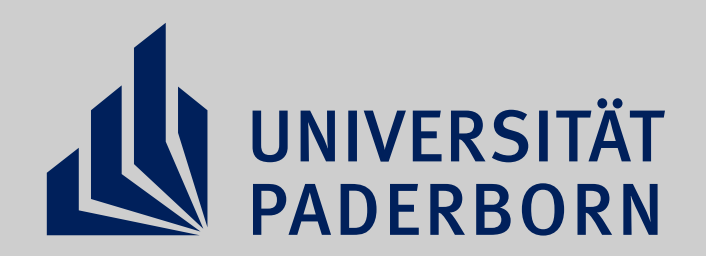

# **KARRIERESPRUNGBRET CAREER SERVICE**

Anmeldung bis zum **12.01.2022** unter **go.upb.de/karrieresprungbrett-praxis**

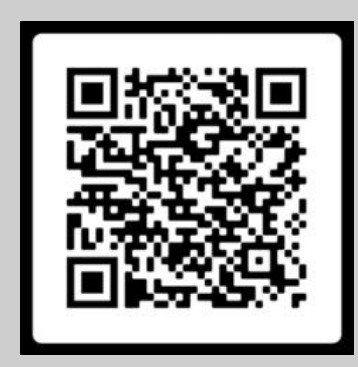

## **Arbeitgeber kennenlernen**

## **Praxisprojekte bearbeiten**

**PRAXIS**

### **Wissen anwenden**

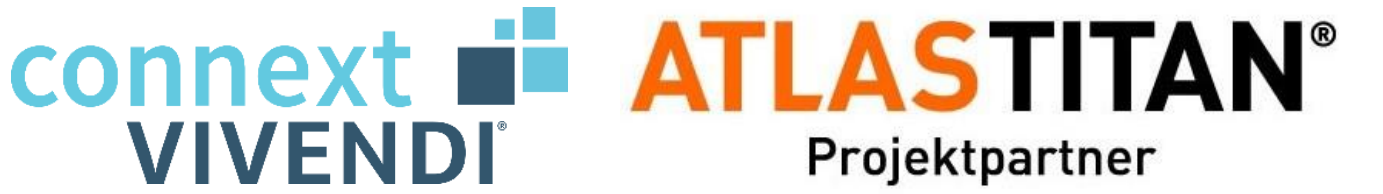

MADE formaplan

### WABSOLUTE® ••• SALTANDPEPPER Fellowwind technology

**ZENTRALE** STUDIENBERATÚNG **CAREER SERVICE**